## **Active 3d Photoshop Cs6 Download**

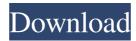

# Active 3d Photoshop Cs6 Download Crack + X64 [April-2022]

A Quick Guide to Photoshop Adobe has produced several informative tutorials that can be found on their Internet site. This quick guide will show you the basics of Photoshop CS6 and give you a simple and easy-to-understand overview of the many features available in the program's application menu. Photoshop is available in both paid and free versions. The free version, Photoshop Elements, is limited and cannot be upgraded to Photoshop CS6. The price for the CS6 download is \$699, with a price tag of \$1500 for the full version, including both the DVD and the software itself. The tutorials on this page are for the full version of Photoshop CS6 and CS6 Extended. The tutorials cover the following topics: So, now that you have read this quick guide to Photoshop, the next step is to dive right into the program and take full advantage of its many and powerful tools. Learning Photoshop There are many resources available on the Internet, including both review sites and paid online training courses. If you decide to purchase this training, make sure that you download and install the latest version of the program. Online tutorial sites have been pretty good in the past, but it's getting hard to find many sites that have live webinars nowadays. After Live Training has been around for many years and still maintains a YouTube video channel, although the videos on YouTube have a small resolution. The newly released Adobe Crash Course is free of charge and will be covered in the following tutorial. Professional Photoshop Tutorials - Worth the Price? There are many professional tutorials out there, but it's hard to find good and effective tutorials that will teach you just enough to get you up and running with Photoshop quickly and effectively. These tutorials are very efficient in using multiple assets and are excellent for beginners, and they have some insightful content. With the 2.5GB total tutorial file, this course has over 20 hours of content, which is a reasonable length of time for a complete and professional training. Take a look at the following four top-rated tutorials to find the one that best suits your learning needs: A Simple Guide to Photoshop CS6 In this tutorial, Troy Gunther shows you how to open Photoshop CS6 for the first time, as well as how to open, save, and close files. This is a very good place to start if you have never used a Photoshop-based program before and don't want to get overwhelmed

#### Active 3d Photoshop Cs6 Download Crack+

It is available for Windows, Mac, iOS (both iPad and iPhone), Linux and Android devices. Adobe Photoshop Elements (formerly named Photoshop Express) is an image editor designed for amateurs and non-photographers. It features a simplified user interface and limited functionality, and is not a full version of Photoshop. With Photoshop Elements, you can crop, rotate, and straighten your photos, and also create new effects, shapes and text. It also comes with a selection tool, filters, paint and brush tools, drawing tools, and more. Photoshop Elements is a vector graphics editor for the masses and the professionals. It has everything you need to edit and retouch your images at lightning speed. It is available for Windows, Mac, and Linux. Photoshop, for all intents and purposes, is the standard for computer graphics and image editing software. It is available for Windows, Linux, and macOS. Adobe Illustrator is the industry standard for creating graphics and illustrations on a computer. With Illustrator, you can create vector graphics, animations, and even 3D artwork. You can use Illustrator to manipulate line, path, symbol, label and text objects. You can also trace photographs or images and work on them as a vector graphic. You can combine these objects into a painting, or animation, and save them as a.png or.jpg file. Illustrator has many built-in tools. You can use the pencil tool to sketch out your shapes, or use any of the other tools to draw, paint, sketch, type, or make selections on an object. You can easily combine objects together by using the group tool, or you can copy and paste different objects into a new layer. You can also paint and change colors and styles of any object. Open the Object menu and choose any of the available options in the menu. You can change the Stroke, Fill, or even the Opacity of any of your objects. With the Shape Builder tool, you can easily create and manipulate shapes. You can cut out any shape you want from a basic path, and use it as a symbol or an object. You can also combine objects on a single layer to create a shape. The Line tool is excellent for adding or editing lines. You can add or subtract any number of lines using the Line tool. To remove 05a79cecff

1/3

# Active 3d Photoshop Cs6 Download Crack+ Keygen Full Version [Latest]

Self-flagellated Guy Sanders from the UK has been nominated for the first "Guitar World Awards" which honor world's top guitarists. "With his exemplary craftsmanship, dazzling technique, and artful improvisation, Sanders breaks new ground for himself and guitar playing. Influenced by a wide variety of styles, he displays an incredible imagination while delving deep into the structural features of the instrument. "Ever curious about his fellow artists and the development of the instrument, Sanders is a member of the London Musicians Collective, a band with many players from various disciplines that brings together the traditional approach to the instrument with an experimental and contemporary approach, resulting in virtuoso performance and masterful playing." In his acceptance speech, the guitarist stated: "The beauty of the guitar is the fact that it's just a tool for creating music, and its methods can be utilised in all areas of contemporary and traditional music. "I don't have any real ambitions in terms of fame or fortune, and it seems everything happens for a reason. I'd like to give a massive thanks to everyone involved in the awards process. I sincerely hope I've done your time and work justice, and congratulations." Mix things up, even if they're in his or her comfort zone. I get so carried away with being perfect at my job that I have a hard time being good enough for anyone else. When I found out I was expecting my second child, I had to make a big decision: what should I call my baby? I found a designer's name kit online and started to work on it. I even had the perfect designs, but I couldn't get over my fear of hurting someone's feelings by calling it their name, even if they would be okay with it. I wanted it to be perfect, because I thought that was the only thing I could offer him or her. Well, that wasn't true at all! Even if the baby didn't have the same name as me, she had a great chance to have a life of her own and make her own name, not just because of me. I learned that you can't control everything; you can't tell someone that they shouldn't have a life of their own. Sometimes, you have to try new things, even if it feels risky. On the other hand, I think it is really important to make sure

## What's New In Active 3d Photoshop Cs6 Download?

Q: What is the difference between and in a URL? What is the difference between and in a URL? I know that when you create a new website in IIS you can type in the address bar the url of the website, and if that website is not on the server you will use if it is on the server you'll use So why isn't there a rule? And do any other exceptions exist? A: The difference is pretty simple : = the protocol http = the protocol https if in the address bar you have (without the ""). If you have without the protocol, then it will interpret as being a protocol relative to the server itself. Which is actually uncommon but possible. Well, I'm glad that I got to meet Judge Marie Smith. Despite the extensive media coverage of the Supreme Court nominee's work as a federal judge on the D.C. Circuit Court of Appeals, she and I never got a chance to meet in person. But last Friday, she was able to give me a detailed briefing on her judicial philosophy and career in the only way that matters: a 30-minute phone conversation. AD AD In that call, we covered a vast range of topics, including the lessons she learned from her parents, the contribution of public education to making America a just nation, how she sees her role as a district court judge, her view of judicial misconduct as a matter of federal statute, the danger of judicial politics, and the problems of admitting unqualified lawyers to the bar. But the most remarkable exchange of our conversation came early, when I mentioned that I find the prosecutor's role to be a central feature of our criminal justice system. "I've never heard anyone say that before," she said. And there the conversation went for the next hour. I'd never thought about the presumption of innocence and the importance of it as a foundational feature of American law. After the call, I spent some time reflecting on that idea, and I realized that our criminal justice system is really two separate systems working in concert: the investigation, prosecution, and conviction of defendants, and the punishment of those who have been

2/3

# **System Requirements:**

MINIMUM: OS: Windows XP SP3 or Windows Vista SP2 CPU: Quad-Core Intel 2.0 GHz or AMD equivalent Memory: 2 GB RAM RECOMMENDED: OS: Windows 7 CPU: Quad-Core Intel 2.5 GHz or AMD equivalent Memory: 4 GB RAM GAMING CONSOLES: OS: Windows 7, OS X 10.6 or 10.7 CPU: Quad-Core Intel 3.0 GHz or AMD equivalent

https://shobeklobek.com/download-portable-photoshop-cs4/

https://www.bayer-moebel.de/index.php/2022/07/how-to-install-photoshop-cs3-for-free/

https://majestykart.com/wp-content/uploads/2022/07/Photoshop Simple 3D Text Graphics Effects Collection.pdf

 $\underline{https://ipayif.com/upload/files/2022/07/evH47Nc3vGdV1aRGjaKI\_01\_4e67c576b16631e959adb26129526355\_file.pdf}$ 

https://www.icmgpartners.com/wp-content/uploads/2022/07/terrreg.pdf

https://clubdeturismodigital.com/photoshop-tutorial-для-студентов/

https://otelgazetesi.com/advert/adobe-photoshop-cs3-2/

http://www.pickrecruit.com/wp-

content/uploads/2022/07/Download Adobe Photoshop 70 1 Update Free Latest Version.pdf

http://www.giffa.ru/financetaxes/adobe-photoshop-crack-free-download/

https://wilsonvillecommunitysharing.org/free-hairstyle-brushes-faces-animals-creations/

http://aparatefitness.com/?p=20738

 $\underline{http://dottoriitaliani.it/ultime-notizie/senza-categoria/50-free-adobe-photoshop-and-after-effects-templates/applications.it/ultime-notizie/senza-categoria/50-free-adobe-photoshop-and-after-effects-templates/applications.it/ultime-notizie/senza-categoria/50-free-adobe-photoshop-and-after-effects-templates/applications.it/ultime-notizie/senza-categoria/50-free-adobe-photoshop-and-after-effects-templates/applications.it/ultime-notizie/senza-categoria/50-free-adobe-photoshop-and-after-effects-templates/applications.it/ultime-notizie/senza-categoria/50-free-adobe-photoshop-and-after-effects-templates/applications.it/ultime-notizie/senza-categoria/50-free-adobe-photoshop-and-after-effects-templates/applications.it/ultime-notizie/senza-categoria/50-free-adobe-photoshop-and-after-effects-templates/applications.it/ultime-notizie/senza-categoria/50-free-adobe-photoshop-and-after-effects-templates/applications.it/ultime-notizie/senza-categoria/50-free-adobe-photoshop-and-after-effects-templates/applications.it/ultime-notizie/senza-categoria/50-free-adobe-photoshop-and-after-effects-templates/applications/applications/applica$ 

https://www.sedaguzellikmerkezi.com/adobe-photoshop-cc-2020-2019/

http://automationexim.com/adobe-photoshop-7-0-download-free-64-bit/

https://www.aussnowacademy.com/wp-content/uploads/2022/07/photoshop 2021 colorize filter download.pdf

https://www.newportnh.gov/sites/g/files/vyhlif4776/f/uploads/website\_disclaimer\_2017.pdf

http://bademligardensuit.com/2022/07/01/download-adobe-photoshop-7-0-for-windows-v6-0/

https://www.cameraitacina.com/en/system/files/webform/feedback/bronhay397.pdf

https://legalacademy.net/blog/index.php?entryid=2222

https://fennylaw.com/wp-content/uploads/2022/07/Adobe Photoshop Cs3 Latest Version Free Download.pdf

3/3